Departamento de Ciencias e Ingenierías Foro de Enseñanza de las Matemáticas

#### Metodologías para el entendimiento de técnicas de conteo

Amaro Aranda, Margarita

2018-09

http://hdl.handle.net/20.500.11777/3806 http://repositorio.iberopuebla.mx/licencia.pdf Metodologías para el entendimiento de técnicas de conteo

#### **MARGARITA AMARO ARANDA UNIVERSIDAD IBEROAMERICA PUEBLA EDUARDO MORENO BARBOSA FCFM-BUAP**

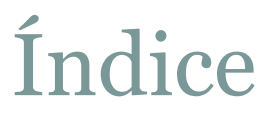

- Resumen
- Antecedentes
- Herramientas computacionales
- Ejemplo
- Discusión
- Bibliografía.

#### Resumen

- La Probabilidad y Estadística son dos áreas de gran aplicación en diversos campos de la ciencia y la tecnología.
- Durante la educación de científicos o ingenieros, resulta, desde tedioso hasta complicado el uso de técnicas de conteo para poder en lo sucesivo definir una probabilidad.
- En este trabajo se presenta el cálculo de permutaciones en WolframAlpha y GeoGebra ambos, software de acceso libre y el uso de Excel, con la finalidad de apoyar en el entendimiento de técnicas de conteo.

#### Antecedentes

- La Probabilidad y la Estadística tiene un amplio campo de aplicaciones.
- En ciencias e ingenierías, como en áreas económico administrativas, es una herramienta esencial.
- Base de estadística y probabilidad son las técnicas de conteo.
- Confusión entre términos de permutación y combinación

# Herramientas computacionales

### • Wolfram Alpha

- v http://www.wolframalpha.com/
- v Stephen Wolfram
- $\times 2009$
- Geogebra
	- v https://www.geogebra.org/?lang=es
	- V Markus Hohenwarter
	- $\sqrt{2001}$

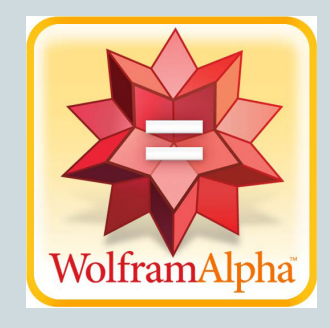

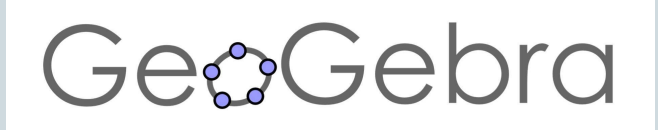

# Herramientas computacionales

## • Python

- v https://www.python.org/
- Guido van Rossum
- $\checkmark$  Finales de los 80 `s

#### • Excel

- v https://products.office.com/es-mx/excel
- √ Microsoft
- $\checkmark$  Mediados de los 80's

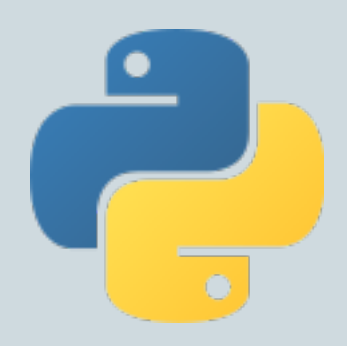

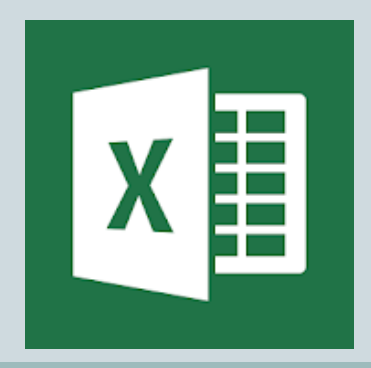

#### Permutaciones

- El número de permutaciones de un conjunto de *n*  objetos distintos es
- $n! = n(n-1)(n-2)(n-3)\cdots(2)(1)$
- El número de permutaciones *r* de un conjunto de *n*  objetos distintos es
- $nPr = n(n-1)(n-2)(n-3)\cdots(n-r+1)$

# Ejemplo:

- Al tener 10 símbolos diferentes de cuántas maneras diferentes se pueden ordenar 5 de ellos.
- *10P5=(10)(9)(8)(7)(6)=*30240
- Este cálculo de permutación respectivamente en WolframAlpha, GeoGebra y Excel queda de la forma siguiente:

# WolframAlpha

 $\overline{Q}$ 

(i) www.wolframalpha.com/input/?i=permutacion(10,5)

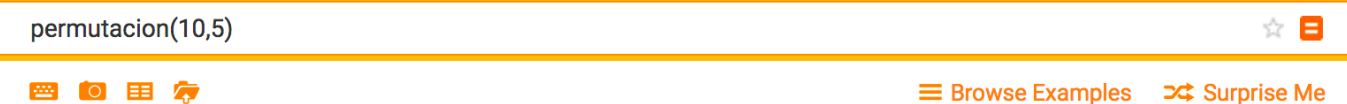

Interpreting "permutacion" as "permutation"

Assuming "," is referring to math | Use "10,5" as referring to math or referring to math instead

Input: 10!  $(10 - 5)!$ Open code  $\bigoplus$  $n!$  is the factorial function Result: 30240 Words and numerals Number name: thirty thousand, two hundred forty

 $\bigoplus$ 

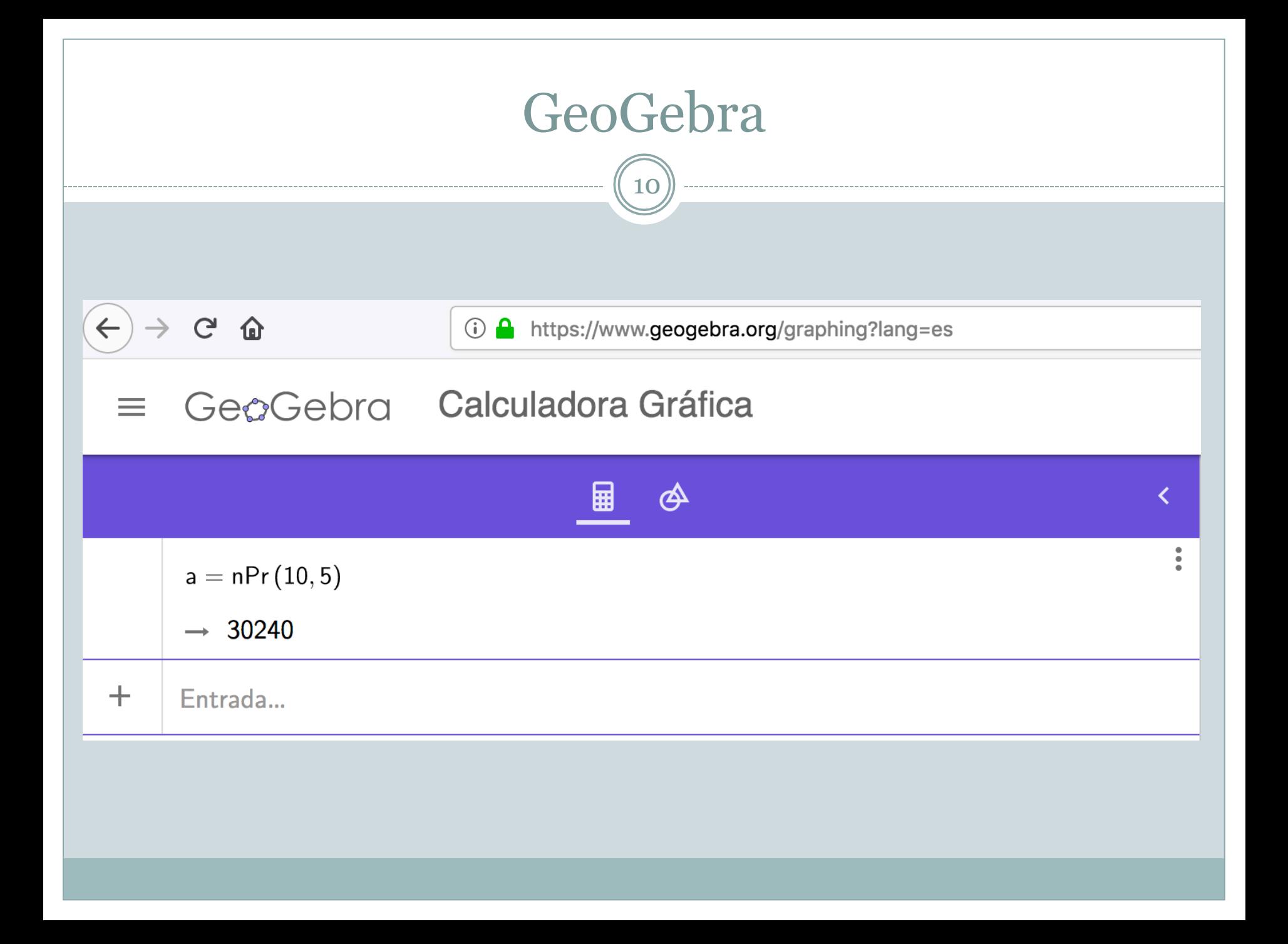

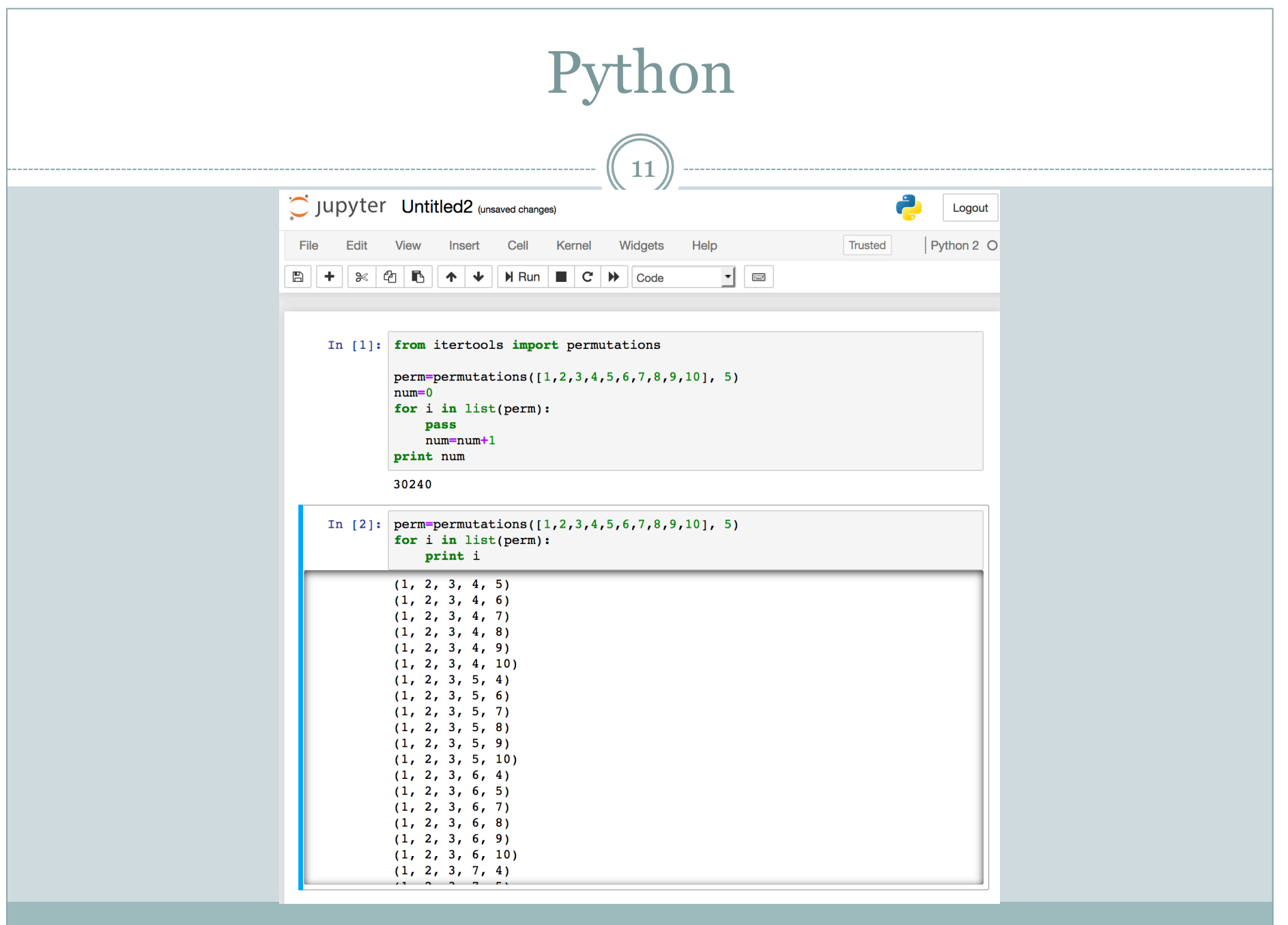

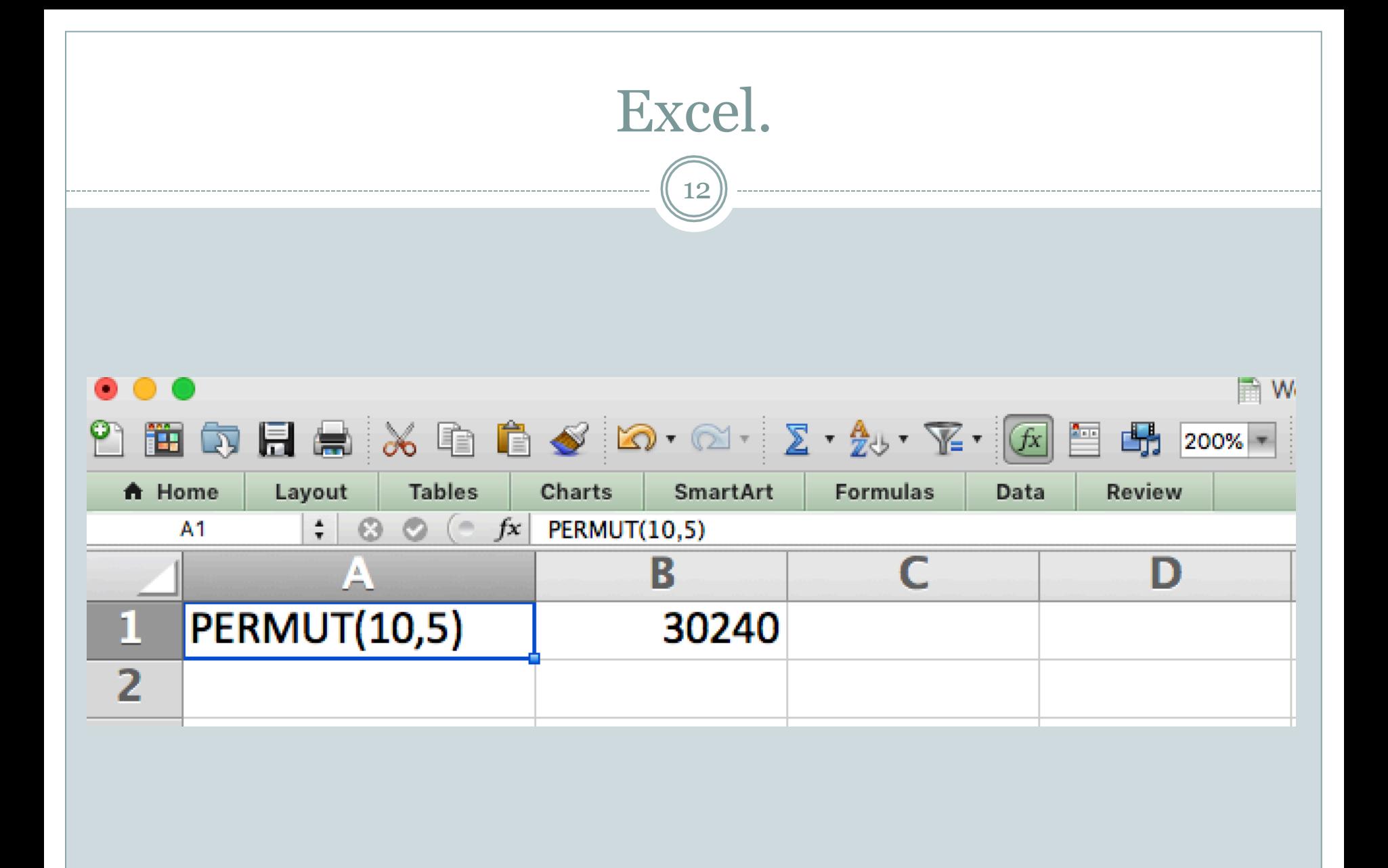

## Combinaciones

13

 Las combinaciones también están implementadas en cada uno de los software anteriores y el uso de ellas es igual de sencillas que el ejemplo presentado.

#### Conclusiones.

14

 Se ha notado en las clases de Probabilidad y Estadística que el uso de estos software han ayudado a los estudiantes a tener un mejor entendimiento de las técnicas de conteo, a diferencia de mostrarles sólo los conceptos matemáticos de manera tradicional.

# **Bibliografía**

- Gámiz Casarrubias, B. E., & Gámiz Casarrubias, O. T. (2012). *Probabilidad y Estadística, con prácticas en Excel* (Tercera Ed). México: JIT PRESS.
- Hines, W. W., & Montgomery, D. (2005). *Probabilidad y Estadística para Ingeniería* (Tercera Ed). México: CECSA.
- Jay, L. D. (2008). *Probabilidad y Estadística para Ingeniería y Ciencias* (Séptima Ed). Cengage Learning.
- Seymour, L. (1998). *PROBABILIDAD*. México: Mc. Graw-Hill.